## **Bei "Basisdaten" den Namen des Trägers eintragen 04.07.2024**

## **Netzwerkkoordination gem. § 39d SGB V: Planung und IST 2023 MUSTER + Beispiel + MUSTER**

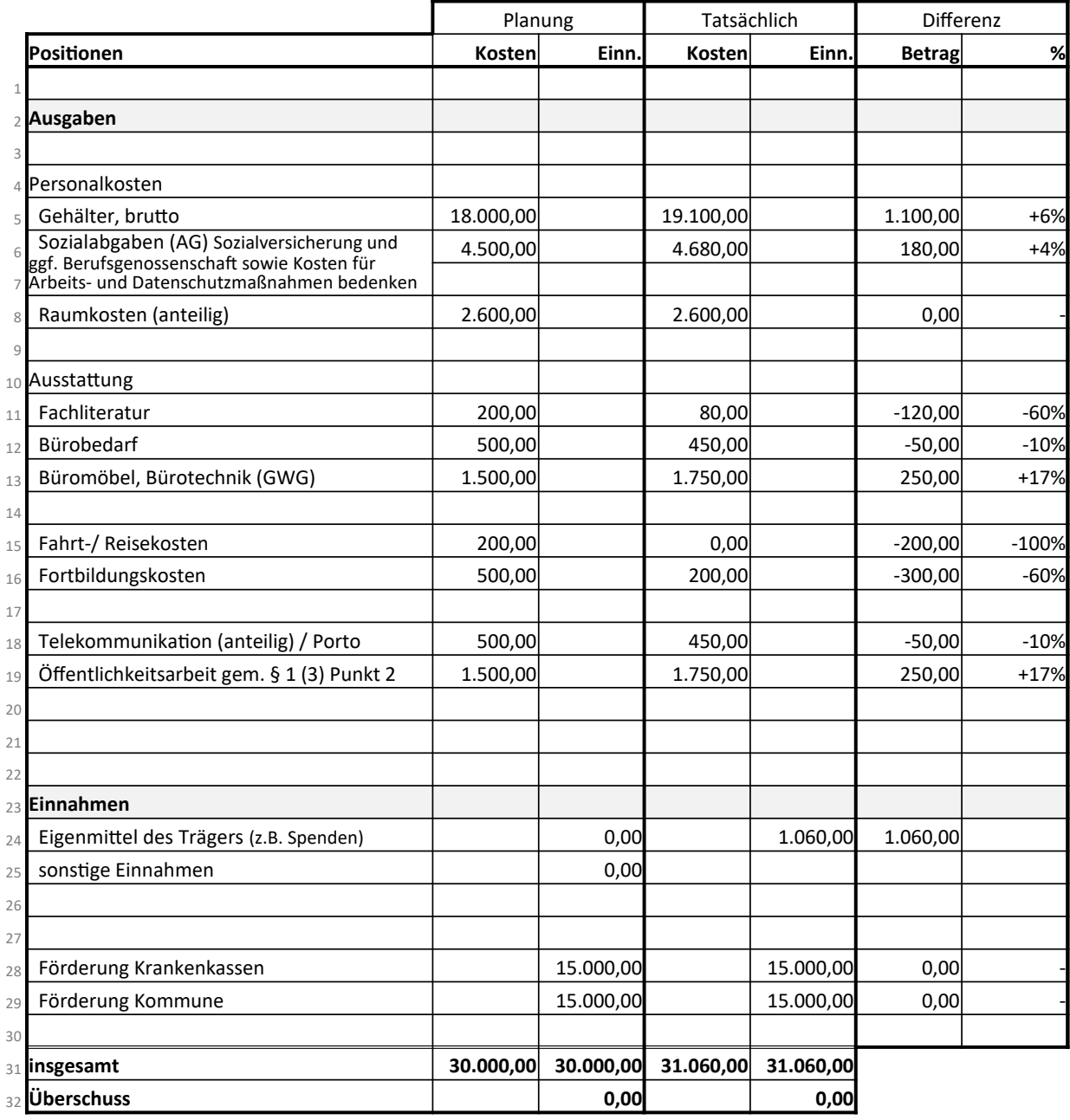